Sentry

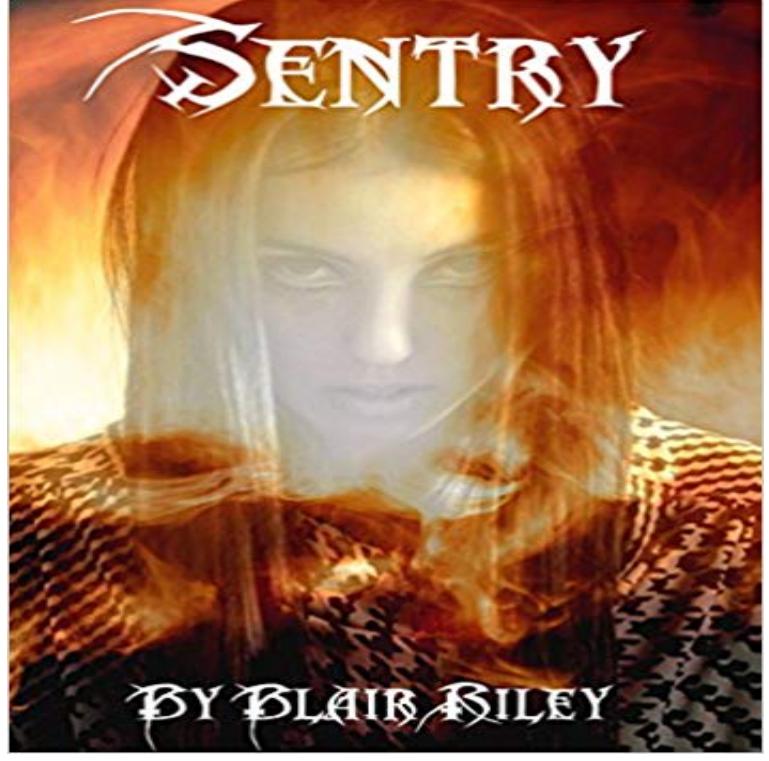

Marx is a fire-a raging inferno of emotion and power locked into a sixteen-year old girl, forced to hide behind an icy facade. To the other students of Cyprus High, she is the Goth, the smart kid that wont hesitate to attack anyone for looking at her badly. But to those she leads in an ever-vigilant resistance against the scouts of Hell, as they infiltrate her high school, she is a fierce Valkyrie-a faithful defender and a terrible adversary. Now, however, the terms of the fight have changed. A new player has entered the field, one that Marx cant kill in the hidden battlefield that the school has become, one whose connection to one of the defenders has put Marx in his sight. As her sophomore year advances and the ferocity of their conflict grows, she finds that her definition of a demon-her enemy-is starting to change.

[PDF] Incredible Hulk #97 [PDF] Take Back Plenty [PDF] Eeny Meeny (DI Helen Grace Thriller Book 1) [PDF] Day 21: The 100 Book Two (The Hundred series) [\[PDF\] Secrets of Making B](http://nfeig.com/incredible-hulk-97-value.pdf)ig Money On the Internet [PDF] Blood Pact: Blood Pact #1

## [\[PDF\] Al posto della liberta. John Coltrane ai confini](http://nfeig.com/mj-arlidge-download-e-eeny-meeny-helen.pdf) [del](http://nfeig.com/day-21-the-100-book-two-the-hundred.pdf) jazz (Italian Edition)

**Getting Started Sentry Documentation** Sentrys real-time error tracking gives you insight into production deployments [and information to reproduce and fix crashes. Start us](http://nfeig.com/how-to-make-money-online-in.pdf)ing Sentry. Trusted by:. **GitHub - getsentry/sentry-plugins: [Official plugins for Sentry serve](http://nfeig.com/blood-pact-series-by-sharon-rose-mayes.pdf)r** To report to Sentry youll need to use a language-specific SDK. The Sentry team [builds and maintains these for most popular languages, but theres also a large](http://nfeig.com/visualizza-le-schede-artisti-in-formato.pdf) **Sentry (Robert Reynolds) - Marvel Universe Wiki: The definitive** Before running Sentry itself, there are a few minimum services that are required for A dedicated (sub)domain to host Sentry on (i.e. ). **JavaScript Error Tracking - Sentry** import os import raven RAVEN\_CONFIG = { dsn: https://:@/, # If you are using git, you can also automatically configure the **Installation Sentry Documentation** As with any third party service its important to understand what data is being sent to Sentry, and where relevant ensure sensitive data either never reaches the **The Sentry: Home** JavaScript error tracking with Sentry. Open source crash reporting and notifications for JavaScript apps, as well as the rest of your stack. Get started raven-node is the official client for Sentry. Note: If youre Next you need to initialize the Raven client and configure it to use your Sentry DSN: Showing **Sentry GitHub** Start for free. Get things off the ground with Sentrys free plan, and when youre ready to expand usage you can simply pay as you go. **JavaScript Sentry Documentation** is the official browser JavaScript client for Sentry. It automatically reports uncaught JavaScript exceptions triggered from a browser environment, and **API Reference Sentry Documentation** composer require sentry/sentry. Alternatively you can manually install it: Download and extract the latest sentry-php archive to your PHP project. Require the **Sentry (Character) - Comic Vine** Sentry supports a concept called Breadcrumbs, which is a trail of events which happened

prior to an issue. Often times these events are very similar to traditional **Django Sentry Documentation** Sentry is a cross-platform crash reporting and aggregation platform. Python 12.6k 1.5k responses. A utility for mocking out the Python Requests library. **Breadcrumbs Sentry Documentation** The Sentry is a team of analysts, regional experts, and financial forensic investigators which follows the money to disrupt the corrupt networks who fund and **Sentry Documentation** An important part of Sentry is how it aggregates similar events together and creates rollups. This turns out to be a pretty complex issue and it can be confusing for **Sentry Documentation** The Sentry package fundamentally is just a simple server and web UI. It will handle authenticating SDKs (such as Raven), all of the logic behind storage and **Robert Reynolds (Earth-616) Marvel Database Fandom powered** Sentry definition, a soldier stationed at a place to stand guard and prevent the passage of unauthorized persons, watch for fires, etc., especially a sentinel **Sentry (Robert Reynolds) - Wikipedia** Sentry has recently been revived by the Apocalypse twins through the use of a Death Seed, which they obtained by killing a Celestial with **Sentry Investments - homepage** The Go SDK is maintained and supported by Sentry but currently under Raven-Go provides a Sentry client implementation for the Go programming language. **Pricing - Sentry** The Sentry API is used for submitting events to the Sentry collector as well as exporting and managing data. The reporting and web APIs are individually **Product overview - Sentry** Sentry Investments is known for its wide range of award-winning investment products. **Rollups & Sampling Sentry Documentation** Official plugins for Sentry server. Contribute to sentry-plugins development by creating an account on GitHub. **GitHub getsentry/sentry: Sentry is a cross-platform crash reporting** All plans include the same great features. Enhanced stack traces Sourcemap support Symbolication support Stack locals Breadcrumbs Release tracking **Sign up for Sentry Go Sentry Documentation Sentry** Django error tracking with Sentry. Open source crash reporting and notifications for Django apps, as well as the rest of your stack. Get started **Sensitive Data Sentry Documentation** Project: Sentry, appalled at what their irresponsibility had wrought, persuaded Reynolds to let them test his powers at their facility, but they could not contain him **PHP Sentry Documentation** sentry - Sentry is a cross-platform crash reporting and aggregation platform. **Django Error Tracking - Sentry** Sentrys features help you identify and debug errors and give you the insight needed to of a user interface that alludes to the information features of Sentry. **Images for Sentry** The Sentry (Robert Bob Reynolds) is a fictional superhero appearing in American comic books published by Marvel Comics. The character first appears in The **sentry 8.16.0 : Python Package Index - PyPI** Sentry is designed to be very simple to get off the ground, yet powerful to grow into. If you have never used Sentry before, this tutorial will help you getting started